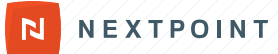

# **Navigating Nextpoint Search**

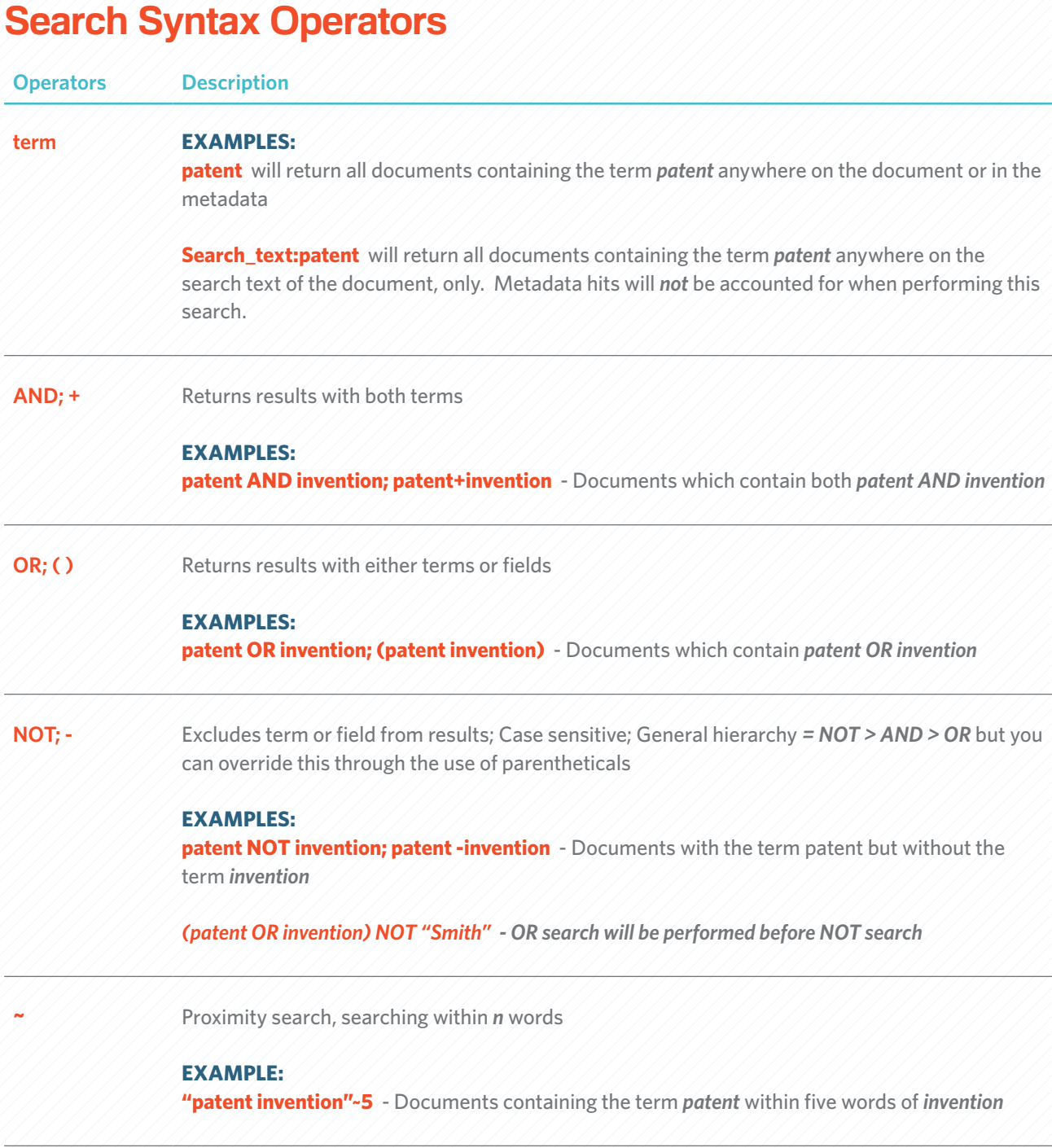

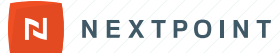

### *Search Syntax Operators continued...*

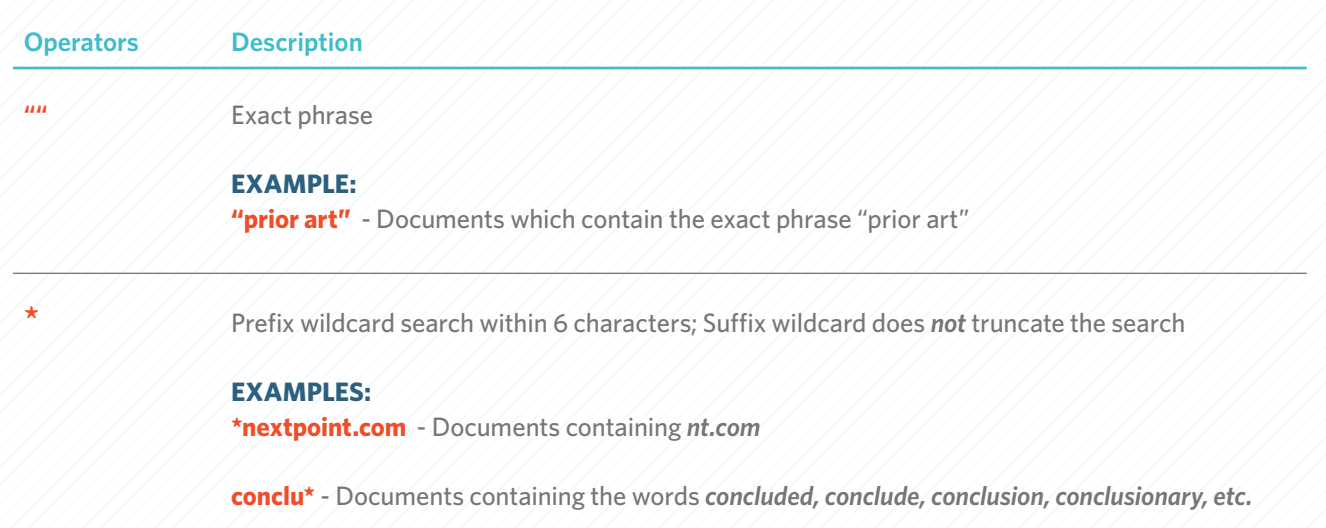

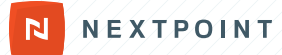

# **Standard Document Fields**

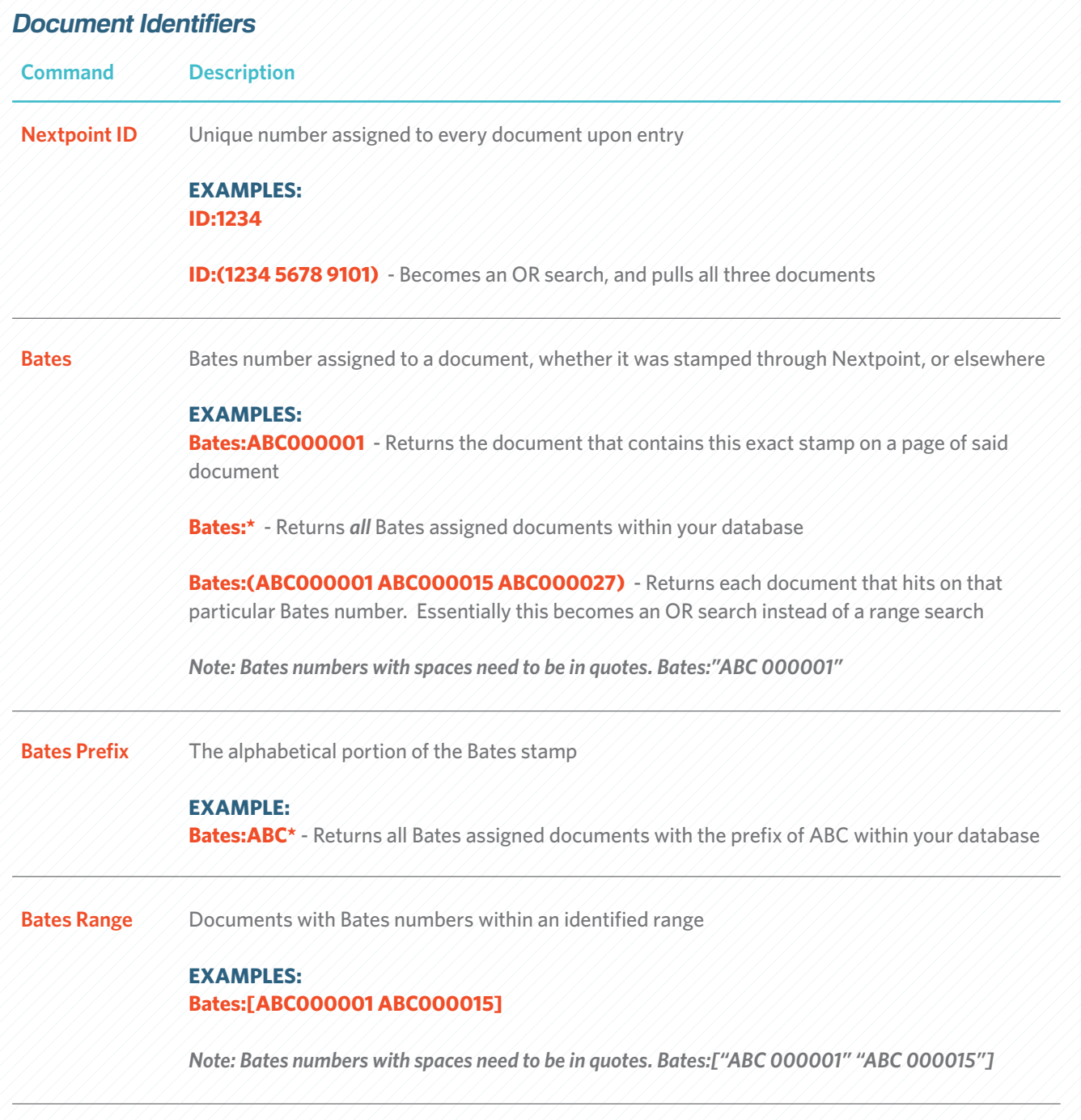

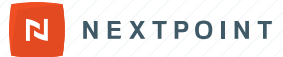

## **Document Metadata**

*General Rule of thumb for searching within any coding/metadata field is field:value*

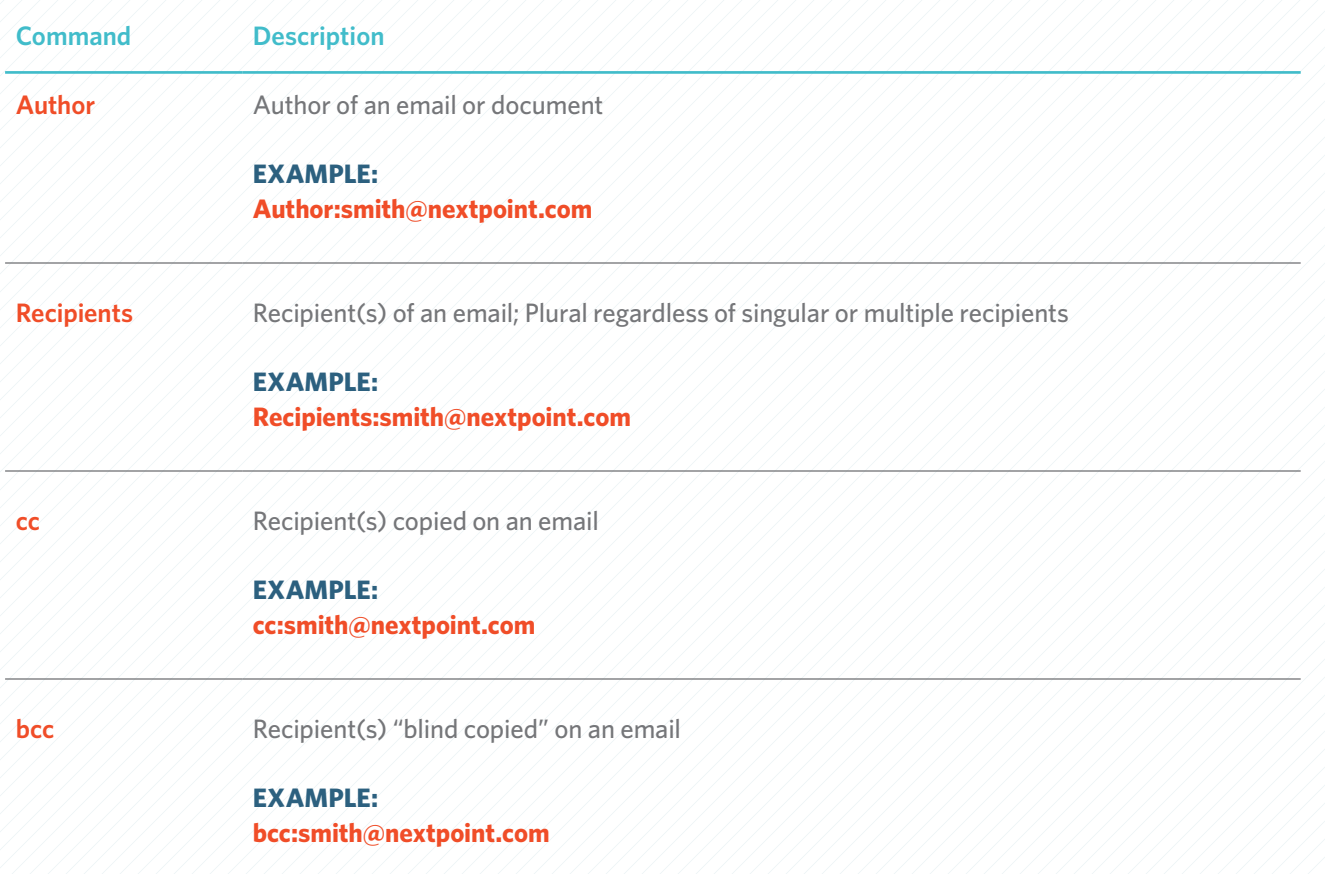

*The above searches will be dependent on what format your data is brought into Nextpoint. Often inboxes are set where an individual's actual name appears in the To/From/CC/BCC fields, in lieu of their email handle. For example, cc:smith@ nextpoint.com could also be formatted as cc:"John Smith" or cc:smith. Before performing your email search, we suggest reviewing a couple sample emails or the Analytics "widget" section for further, quick insight.*

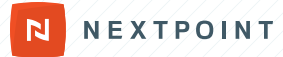

### *Document Metadata continued...*

**Command Description** 

**Email Searching: When searching for email addresses in the author, recipients, cc, or bcc fields, incorporate the individual's email address and/or name** 

#### **EXAMPLE:**

**author:johnsmith@ABCInc.com or author:"john smith"**

**author:johnsmith@ABCInc.com OR author:janerobertson@ABCInc.com OR author:kylejones@ABCInc.com returns emails across multiple authors from one domain**

*Note: If you were attempting to search for all authors which have \*ABC\* in the email address by author:\*ABC\*, your search will not return expected results of emails drafted by employeenames@ABCInc.com.* 

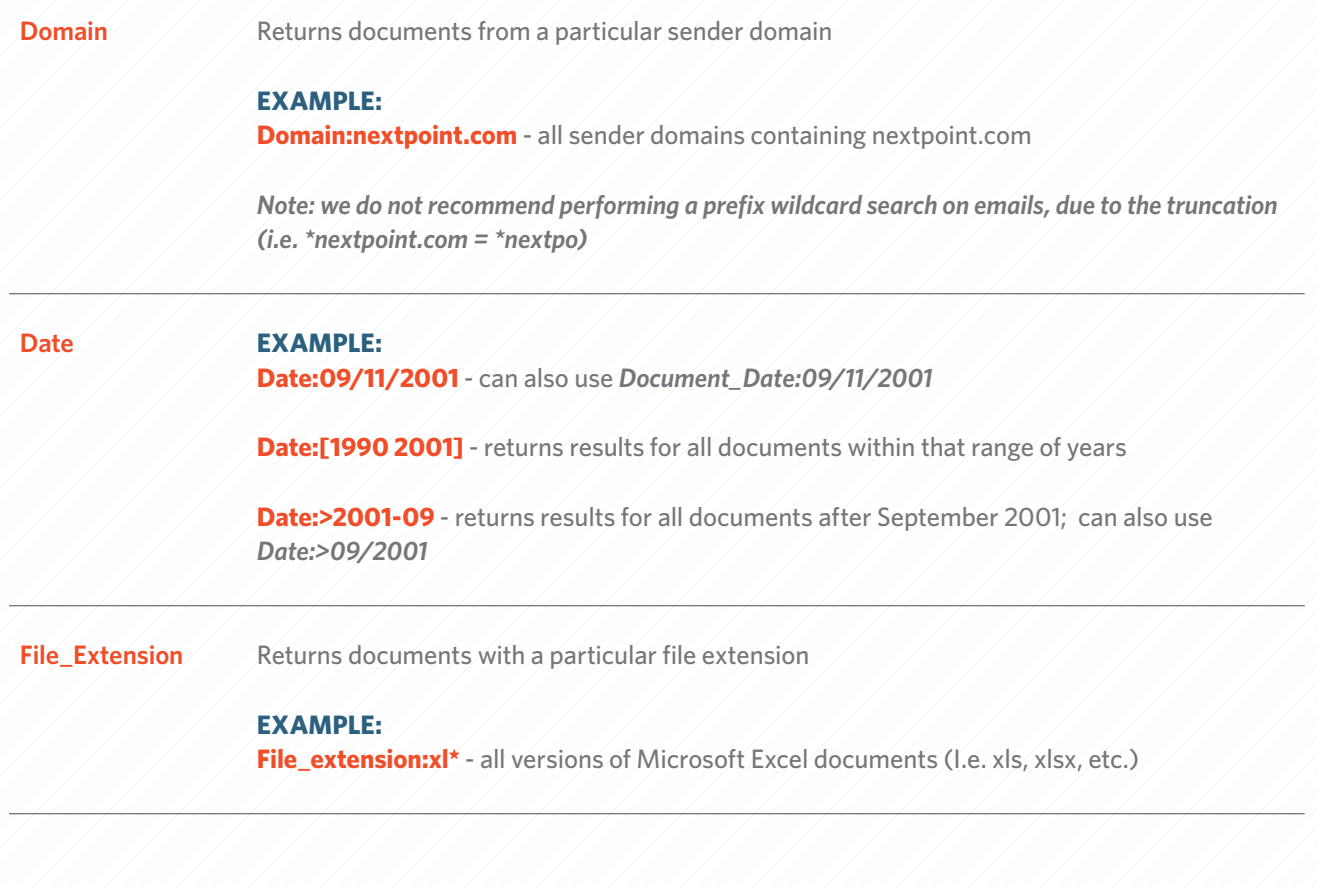

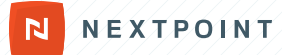

### **Work Product**

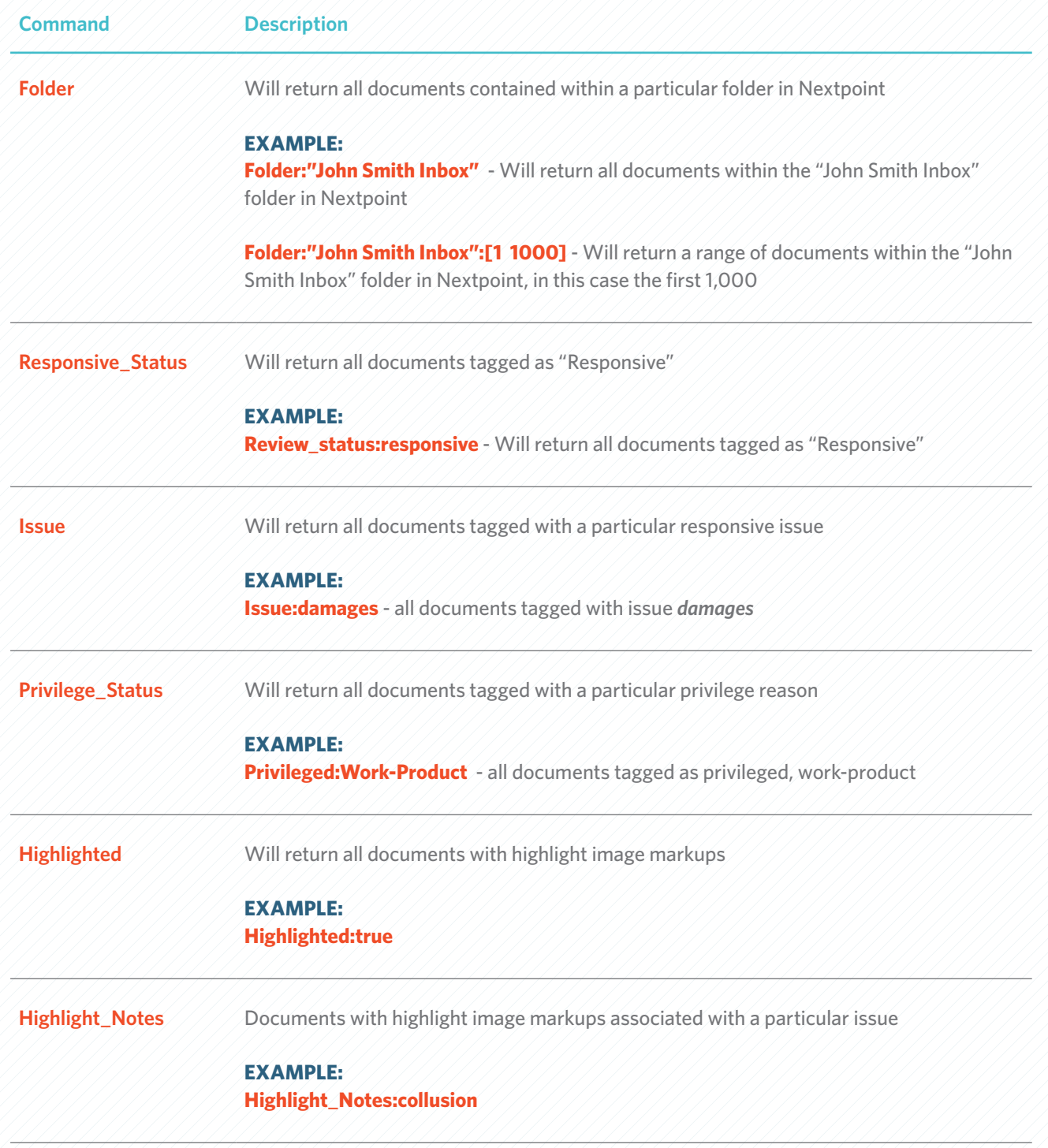

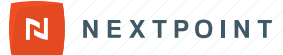

### *Work Product continued...*

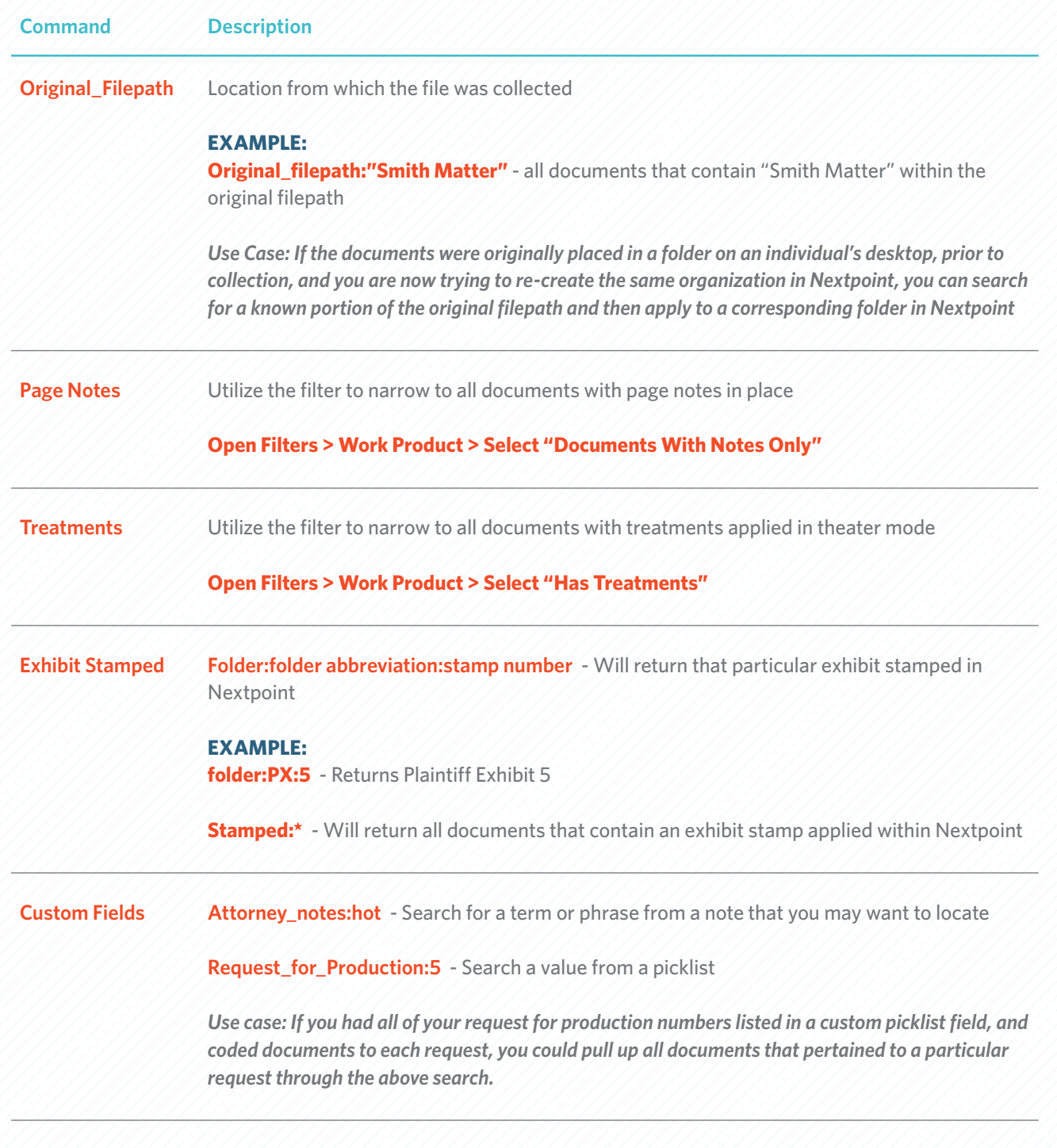

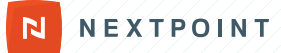

# **True/False Fields**

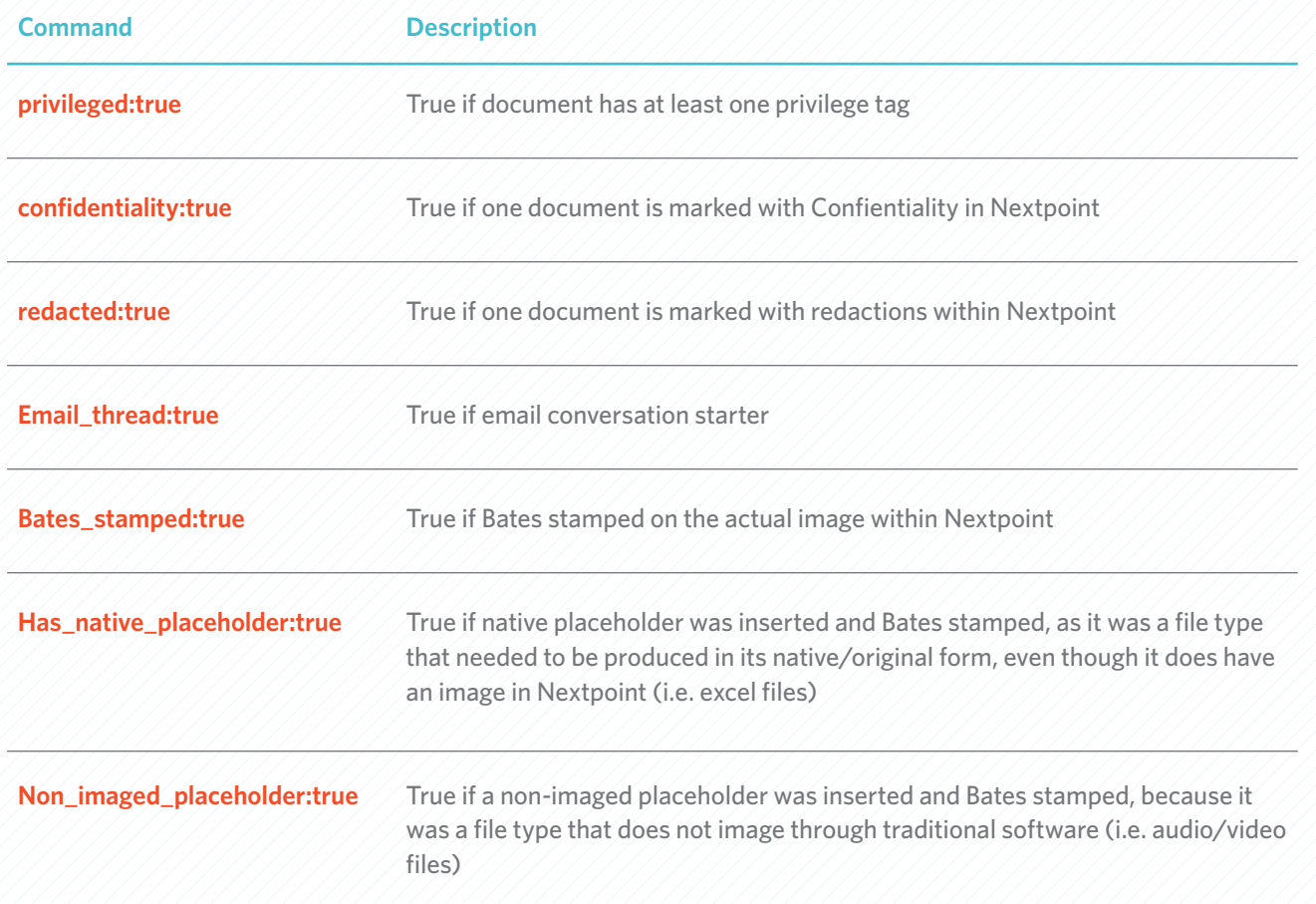

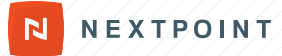

# **Additional Tips**

### **What not to do...**

• Do not put the # symbol in a folder name or custom coding field, it will affect your ability to search on said field

### **FYI...**

- $\bullet$  A period (.) at the end of a term is only accounted for if you put it in quotations
	- $\bullet$  John D. Smith = John OR D OR Smith
	- $\bullet$  / John "D." Smith = John OR D. OR Smith
	- $\triangle$  A period in the middle of a term is accounted for, therefore nextpoint.com = nextpoint.com
- When searching on File Size, this field is measured in bits
- To search on foreign language characters, please contact the Client Success team at support@nextpoint.com